# Examples for comments.sty

Torsten Schaub

 $-$  Preliminary Draft  $-$ 

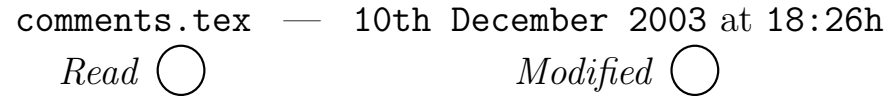

#### Abstract

This style is meant to be used for co-authoring LATEX-documents via email. Most of the features are visible in this file when precessing it with  $\angle$ FIFX; pdf $\angle$ FIFX and LATEX2HTML are not really supported so that most features remain invisible.

Placeholders like  $\t{tbf}$  adjust to the current line width:

1: TO BE FILLED Here is some text to fill the abstract. Here is some text to fill the abstract. Here is some text to fill the abstract. Here is some text to fill the abstract. Here is some text to fill the abstract. Here is some text to fill the abstract.

There is also a commented verstion of  $\theta \text{ to } \theta$ ; it looks as follows: What the hack should 2: TO BE FILLED

## 1 How to get the package?

Simply click it down:

- [comments.sty](http://www.cs.uni-potsdam.de/~torsten/comments/comments.sty)
- [ulem.sty](http://www.cs.uni-potsdam.de/~torsten/comments/ulem.sty)
- [comments.tex](http://www.cs.uni-potsdam.de/~torsten/comments/comments.tex)
- [comments.ps](http://www.cs.uni-potsdam.de/~torsten/comments/comments.ps)
- [comments.pdf](http://www.cs.uni-potsdam.de/~torsten/comments/comments.pdf)

There are problems with (this) html and pdf version; the features of of comments.sty do not (yet) fully apply to these formats, sigh!

## 2 Front page

You can add the command \stamp to provide some info about the status of the current draft on the front page.

This is a patch of the **\date** command.

## 3 Placeholders

 $\bullet \ \complement$  \com/\comc

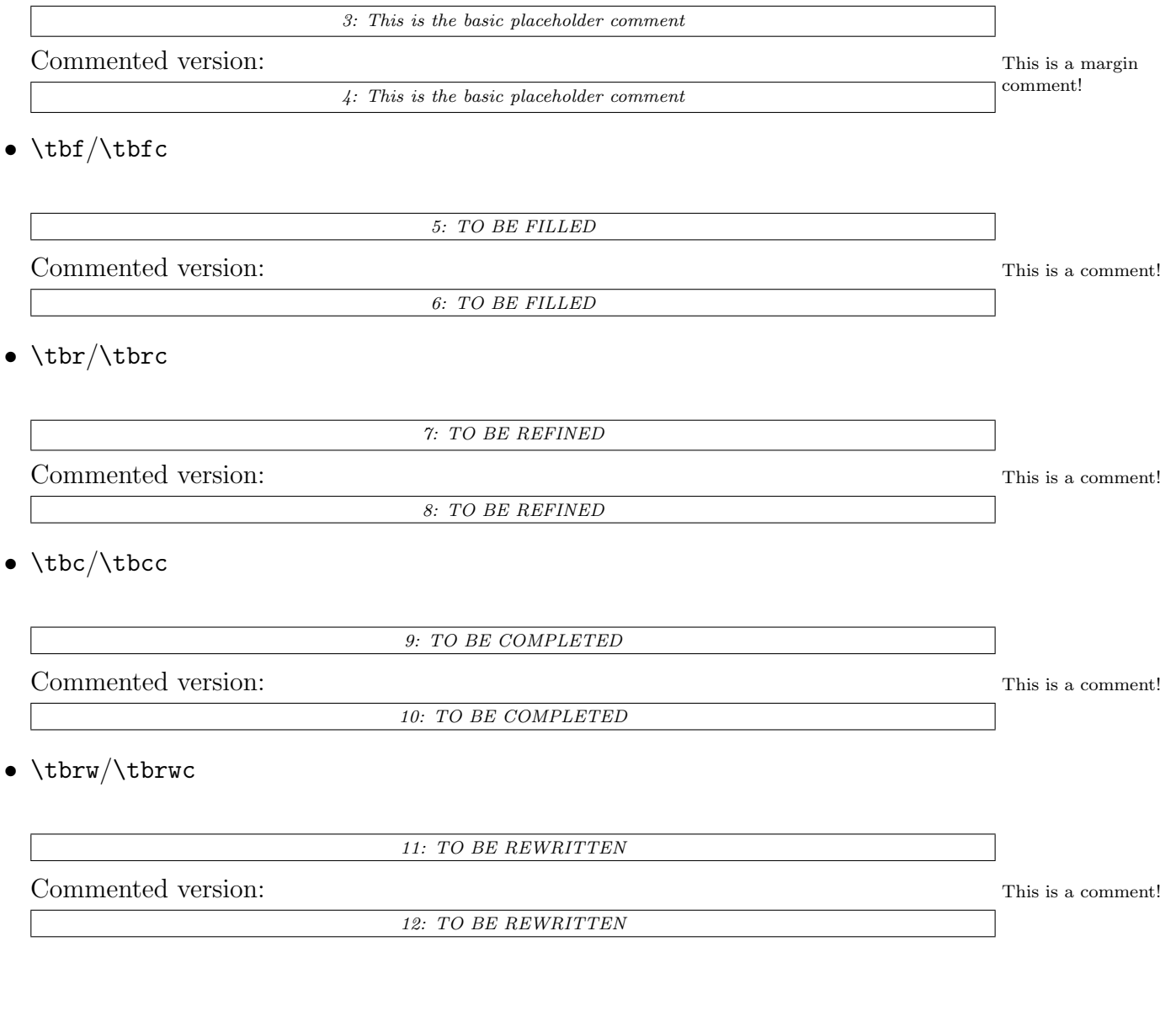

•••  $-$  Preliminary Draft  $-$  10th December 2003  $-$  •••  $2:\#12$   $\bigcirc_R$   $\bigcirc_M$ 

#### 4 Margin comments

Margin comments are invoked by means of command \comment. Here is what happens if you write

Here is and example with a commented comment.\comment{T: Improve your writing!}

Here is and example with a commented comment.

As you see all sort of placeholders and/or comments are continuously numbered, which aims at easier referencing.

#### 5 ulem.sty based commands

- Indicating changes
	- $-$  \CHD

Here

- Indicating deletions
	- $-$  \DEL ooops
- Indicating insertions
	- $-$  \INS

Here

- Indicating replacements
	- $-$  \REP

I would like to replace that

#### 6 Layout

Except for the front page each page has some more information in the header and the footer.

What needs to be explained is probably the double circle

 $O_R O_M$ 

in the left part of the footer. The first cycle is meant to be "crossed out" (or "hooked" or whatever you prefer) when the current page is read, while the same is meant to be done once the page is modified. Whenever you are through you can do the same with the two circles produced by the \stamp command ob the front page.

 $-$  Preliminary Draft  $-$  10th December 2003  $\bullet \bullet \bullet$  3:#12  $-\bigcap_R \bigcap_M$ 

### 7 Remerciements

I am grateful to Marie-Odile Cordier for pointing me to ulem.sty.

This article was processed using the comments style on 10th December 2003. There are 12 comments to be processed.

•••  $-$  Preliminary Draft  $-$  10th December 2003  $-$  •••  $4:\#12$   $\bigcirc_R$   $\bigcirc_M$